## Wondering how to find committee information and minutes?

 $\overline{\mathbb{m}}$  .

LICIES

Go to **[Board](https://go.boarddocs.com/pa/abhg/Board.nsf/Public) Docs** link  $>$  top right hand side a School Board School Board **MEETINGS RED** Select the arrow next to the building: O School Board School Board Curriculum Committee **Extracurricular Committee Facilities Committee Finance Committee Negotiations Committee** Policy Committee **Technology Committee** Select your committee of choice > Select Abington Heights School District 200 East Grove St Clarks Sur the Meeting Date from right hand side: Q Search Meetings 2023 Oct 11, 2023 (Wed)<br>Technology Committee Meeting Aug 9, 2023 (Wed)<br>Technology Committee Meeting 8/9, 6:30 pm Jun 14, 2023 (Wed)<br>Technology Committee Meeting Apr 12, 2023 (Wed)<br>Technology Committee Meeting Feb 8, 2023 (Wed)<br>Technology Committee Meeting Jan 11, 2023 (Wed)<br>Technology Committee Meeting Select from the options: >View Agenda, >Download Agenda as PDF, >Print Agenda, or >View Minutes

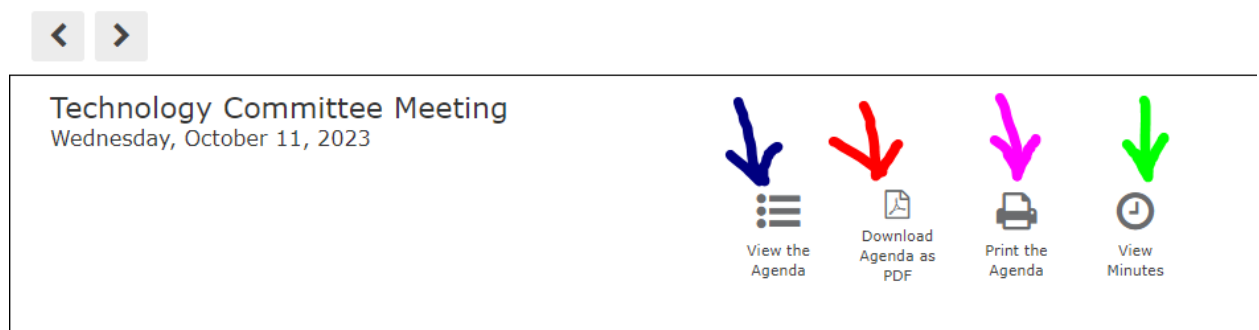